# **Adobe Photoshop Cs3 Photo Editing Tutorial**

Right here, we have countless book **Adobe Photoshop Cs3 Photo Editing Tutorial** and collections to check out. We additionally have enough money variant types and with type of the books to browse. The all right book, fiction, history, novel, scientific research, as without difficulty as various other sorts of books are readily genial here.

As this Adobe Photoshop Cs3 Photo Editing Tutorial, it ends in the works inborn one of the favored ebook Adobe Photoshop Cs3 Photo Editing Tutorial collections that we have. This is why you remain in the best website to see the incredible book to have.

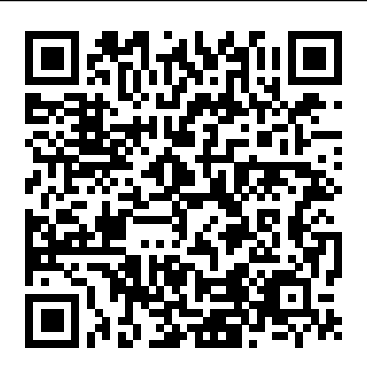

*Photoshop CS3: Essential Skills* "O'Reilly Media, Inc." Accompanied by a library of images on CD-ROM, an introduction to the world of image layers, Photoshop's powerful editing tool, covering such topics as layer functions and creation, layer effects, blending modes, layered collages and composite images, and more. Original. (Intermediate)

**Photoshop CS3 Photo Effects Cookbook** Que Publishing Renowned Photographer and Photoshop hall-of-famer, Martin Evening returns with his comprehensive guide to Photoshop. This acclaimed work covers everything from the core aspects of working in Photoshop to advanced

techniques for refined workflows and professional results. Using concise advice, clear instruction and real world examples, this essential guide will give you the skills, regardless of your experience, to create professional quality results. A robust accompanying website features sample images, tutorial videos, bonus chapters and a plethora of extra resources. Quite simply, this is the essential reference for photographers of all levels using Photoshop.

Adobe Photoshop CS4 How-Tos Elex Media Komputindo Photoshop®: Top 100 Simplified Tips & Tricks provides adventurous Photoshop users with a visual reference on how to use the bells and whistles found in the latest version of Photoshop. Broken out in 10 chapters, with 10 tasks per chapter, Photoshop®: Top 100 Simplified Tips & Tricks covers 100 cool and useful tips and tricks that can be performed in the newest release of Photoshop. Full-color screen shots and numbered, step-by-step instructions show you how to take their Photoshop skills to new heights. Order the latest edition today and make your pictures

#### pop.

**Photoshop's Illusion + Dvd** CRC Press

Because RAW files remain virtually untouched by in-camera processing, working with them has given digital photographers greater flexibility and control during the editing process -- for those who are familiar enough with the format. Camera RAW, the plug in for Adobe Photoshop CS3, has emerged as one of the best and most familiar tools for editing RAW images, and the best way to master this workflow is with Photoshop CS3 RAW . Award-winning author Mikkel Aaland explores the entire RAW process, from the practical reasons to shoot RAW, to managing the images with the new features of Bridge 2.0 navigation software, to processing your images with the new power of Adobe Camera RAW 4 and Photoshop CS3. The book's unique four-color, photograph-rich design helps you grasp the subject through visual instruction and clear explanation. Photoshop CS3 RAW focuses on Photoshop editing techniques, such as: Automating RAW workflow Correcting exposures Extending exposure range Manipulating grayscale Working with the DNG open standard Aaland helps you establish the best tool for each phase of your workflow, from managing shoots to perfecting photos. A digital photography pioneer and author of eight books, including O'Reilly's groundbreaking tutorial Photoshop

Lightroom Adventure , Aaland's trademark ability to teach complicated topics on digital imaging with straightforward, easy-to-follow text makes this book a valuable learning tool for anyone serious about digital photography. Required reading for professionals and dedicated photo hobbyists alike.

**Adobe Creative Suite 3 Bible** John Wiley & Sons Brimming with beautiful pictures, this successful book guides you through a project-based, progressive curriculum so that you can build all the essential skills to enhance photographs creatively and professionally with Photoshop CS3. If you are an aspiring professional, enthusiastic amateur photographer, or a student learning photography, digital imaging, art and design, or design graphics, you'll be amazed at the stunning results you can achieve! New! Downloadable resources are included FREE. Additional learning materials include \* full-resolution, royalty-free images to download for trying-out your new techniques \* over 8 hours of QuickTime movie tutorials to support the practical projects \* Presets from layer styles to curves, shapes, and gradients \* indispensable RAW files for editing practice And don't miss the companion website with updates, practice material, and more at www.photoshopessentialskills.com! "The perfect companion guide for Photoshop users of multiple levels." Photoshop Creative Magazine "This book provides excellent coverage of Photoshop as a digital darkroom tool, as well as covering

[history.itead.cc](https://history.itead.cc) **by guest**

a truly amazing amount of background information. It is very readable and is truly a gem." Mark Lewis, Director, Mount Saint Mary College, USA The Essential Skills Photography Series from Focal Press uniquely offers a structured learning experience for photographers of all ages, with both the underlying theory and loads of invaluable 'how to' and real-life practice projects - all from the most talented photography practitioners/educators in the world. Each subject includes: \* learning objectives for each section - for class use or self-study \* color images of student and teacher/author work \* activities to check learning outcomes \* assignments to put theories into creative practice \* full glossary of terms Other titles in the series: Studio Photography: Essential Skills by John Child, Photographic Lighting: Essential Skills by John Child and Mark Galer and Digital Photography in Available Light by Mark Galer.

## **Lessons in DSLR Workflow with Lightroom and Photoshop** O'Reilly Media

Provides instructions on Photoshop CS3's layering strategies, covering such topics as creating composites, adding depth and dimension, retouching with layers, working with Smart Objects, and creating Web images. Black and White in Photoshop CS3 and Photoshop Lightroom Peachpit Press

The RAW file format is the uncompressed data file captured by a digital camera's electronic sensor. When your camera saves an image in RAW format, settings like white balance, sharpening, contrast and saturation are not applied to the image but are saved instead in a separate header. Because RAW files remain virtually untouched by in-

camera processing, they are essentially the digital equivalent to exposed but undeveloped film. This makes RAW an increasingly popular format with amateur and professional digital photographers, because it affords greater flexibility and control during the editing process-if you know how to work with RAW files. Most digital camera manufacturers supply their own software for converting RAW data, as do some third party vendors. Increasingly, however, the RAW converter of choice is a plug-in included in the latest version of Adobe Photoshop, the most popular and widely-used digital image editing tool in the world. Adobe Photoshop CS2 is emerging as the best place to edit RAW images, and the best way to master this new format is with Photoshop CS2 RAW. An important book dedicated to working with RAW in Photoshop, this comprehensive guide features a unique design that helps readers grasp the subject through visual instruction and prompts. The entire RAW process is explored, from shooting to using the Adobe plug-in converter and new Bridge navigation software. The primary focus of Photoshop RAW is, as the title suggests, Photoshop editing technique: automating RAW workflow, correcting exposures, extending exposure range, manipulating grayscale and working with the new DNG (Digital Negative) open standard that Adobe supports. Presented by photographer Mikkel Aaland, a pioneer of digital photography and author of eight books, including O'Reilly's Photoshop for the Web and the award-winning Shooting Digital, Photoshop CS2 RAW investigates and instructs in an accessible visual style. Required reading for professionals and dedicated photo hobbyists alike.

Photoshop CS3 Layers Bible Course Technology The raw revolution that began in 2003 with the Adobe Camera Raw plug-in for Adobe Photoshop has changed the way photographers work with images. Shooting in the raw format gives digital photographers complete control over every aspect of image quality. Adobe Camera Raw makes the process of

using raw files easier by providing a standardized way of accessing and working with these uncompressed digital negatives. Today serious photographers shoot raw images only. Real World Camera Raw with Adobe Photoshop was the first book devoted exclusively to the topic, explaining the advantages and challenges of using Adobe Camera Raw to produce magnificent images. Real World Adobe Camera Raw in Photoshop CS3 keeps pace with new directions in digital photography and raw image processing. Jeff Schewe, a contributor to the development of Adobe Camera Raw from its beginnings, updates Bruce Fraser's best-selling book with inside knowledge of how new features let photographers optimize and convert images for the best results in Adobe Photoshop CS3. Hands-on techniques show readers how to expose and shoot for to speed on CS3's new features faster than you can all by raw image capture as well as use new features such as Spot Healing. Readers will also learn how to use the latest version of Adobe Bridge to manage the thousands of images—and gigabytes of data—that result from raw shooting. Finally, Schewe Adobe Photoshop CS3 techniques for digital photographers. This discusses how Adobe's latest revolutionary imaging software Photoshop Lightroom adds to the raw equation.

## **Adobe Premiere Pro CS3 Classroom in a Book** "O'Reilly Media, Inc."

Scott Kelby was honored with Professional Photographer magazine's highly coveted 2008 Hot One Award for The Adobe Photoshop CS3 Book for Digital Photographers. Here's what Jeff Kent, the Hot One Editor at Professional Photographer, has to say about the book: "In a how-to published by Peachpit Press, Scott Kelby, best-selling author on Adobe Photoshop, delves into CS3 to uncover the most important and useful techniques for digital photographers. Our judges liked Kelby's

direct approach with step-by-step instructions. In this new edition, Kelby shares even more secrets from the top pros." Shutterbug magazine chose The Adobe Photoshop CS3 Book for Digital Photographers as a Top Digital Book of 2007. Here's what Joe Farace of Shutterbug has to say about the book: "Scott Kelby's name on a Photoshop book is like the Dodge brand on the front of a pickup truck. You know it's built RAM—or pixel—tough. Combining his famous twisted wit with unwaveringly straight tutorials, Kelby takes you through a detailed tour of Photoshop CS3 by showing how to use the new features. No fluff; just page after page of well-illustrated tutorials showing photographers how to get the most out of the new features, commands, and effects found in the latest version of Adobe's flagship. It will get you up yourself." Scott Kelby, the #1 best-selling Photoshop author in the world today, once again takes this book to a whole new level as he uncovers the latest, most important, and most exciting new major update to his award-winning, record-breaking book does something for digital photographers that's never been done before–it cuts through the bull and shows you exactly "how to do it." It's not a bunch of theory; it doesn't challenge you to come up with your own settings or figure it out on your own. Instead, Scott shows you step-by-step the exact techniques used by today's cutting-edge digital photographers, and best of all, he shows you flat-out exactly which settings to use, when to use them, and why. That's why the previous editions of this book are widely used as the official course study guide in photography courses at college and universities around the world, and this new edition for Photoshop CS3 exposes even more of the top

pros' most closely-guarded secrets. Learn How The Pros Do It Each year Scott trains thousands of professional photographers on how to use Photoshop, and almost without exception they have the same questions, the same problems, and the same challenges–and that's exactly what he covers in this book. You'll learn: • The sharpening techniques the pros really use. • The pros' tricks for fixing the most common digital photo problems fast! • How to get great looking prints (that actually match your screen!) • A whole chapter on the latest, most requested Photoshop special effects! • How to color correct any photo without breaking a sweat. • How to process Raw images, plus how to take advantage of all the new Camera Raw features in CS3! • The portrait retouching secrets only the pros know about! • How to add real automation to your work. • How to show your work like a pro! Plus a host of shortcuts, workarounds, and slick "insider" tricks to send your productivity through the roof! If you're a digital photographer, and you're ready to learn the "tricks of the trade"–the same ones that today's leading pros use to correct, edit, sharpen, retouch, and present their work–then you're holding the book that will do just that. Photoshop CS4: The Missing Manual John Wiley & Sons This thoroughly up-to-date book covers all of the new features of Photoshop CS3 and Lightroom and reveals the secrets to successful black and white conversion and printmaking. In-depth explanations of methods, suggested practices, and tutorials for black and white conversions show which tool works best for particular projects. Advanced Adobe Photoshop CS5 Revealed Cengage Learning Want to get more fun from your photos? To edit and enhance your pictures, fix flaws, and create greeting cards or cool photo projects to

share? What about turning out some really professional prints with simply stunning color? Photoshop Elements can handle it, and Photoshop Elements 6 For Dummies gets you up and running on Elements in a hurry. Photoshop Elements 6 is a reasonably priced, fullfeatured, powerful image-editing program for Windows (Adobe stopped supporting Elements for Mac with version 4.) This colorful guide helps you make the most of all its coolest features. You'll quickly get familiar with the work area and all the tools; be able to find, organize, and manage your images; correct common mistakes; and explore fun ways to share your photos. You'll discover how to: Acquire images from your camera or scanner Organize your files and photos you so can quickly find what you're looking for Crop and straighten pictures, fix exposure, and clean up dust and scratches Create sharp and colorful images for printing Correct color, contrast, and clarity Combine multiple images into creative collages Use filters to create different effects Turn your photos into slide shows, movie files, or Web-hosted images Elements has something for everyone, from beginning dabblers to serious photo hobbyists to professionals. With plenty of full-color illustrations that show what you can achieve, this friendly guide will help you use Elements to make the most of your digital photos.

**The Adobe Photoshop CS4 Layers Book** Cengage Learning Scott Kelby, the world's #1 bestselling Photoshop author, and the man who changed the Photoshop and digital photography world with his ground-breaking, award-winning "Photoshop Book for Digital Photographers" unveils a exciting, brand new way of thinking, and working in Adobe Photoshop that will not only change the industry again, but it will change the way we all work in Photoshop forever, so we can finally spend less time fixing our images, and more time finishing them. You're about to become a Photoshop Shark! Scott has focused in and really narrowed things down to just exactly which Photoshop tools and

techniques we absolutely, positively have to know, and he found that there are just seven major tools, seven major features that we have to master to enhance our images like a pro. But then he took it a step further. Out of those seven major tools, he looked at which parts or sections of those tools do we really need to master, and which parts can we pretty much ignore (in other words, he whittled it down so you're not learning parts of the tools that you're probably never going to need). Then, and perhaps most importantly, he determined exactly when and in which order to apply these seven techniques that make up Scott's amazing "Photoshop Seven Point System." But the magic of this book, is not just listing the seven tools and showing how they work. It's how they're used together, and how Scott teaches them (and makes it stick), that makes this book so unique. You're MasterPhotoshop CS4 with this visual, hands-on guide to not going to just learn one technique for fixing shadows, and another technique for adjusting color (every Photoshop book pretty much does that, right?). Instead, you're going start off at square one, from scratch, as each chapter is just one photo—one editing workflow. Step-by-step instructions and practical project—one challenging lifeless image (you'll follow along using his the same images), and you're going to unleash these seven tools, in a very specific way, and you're going to do it again, and again, and again, in order on different photos, in different situations, until they are absolutely second nature. You're finally going to do the FULL fix—from beginning to end—with nothing left<sup>layer</sup> blending, including transparency, clipping masks, out, and once you learn these seven very specific techniques, and apply them in order, there won't be a an image that appears on your screen that you won't be able to enhance, fix, edit, and finish yourself! Plus, Scott's techniques work across a wide range on techniques from the book that add functional power to of photos, and that's exactly what you'll be working on in the book, from landscapes to portraits, to architectural, to nature,

from event photography to everything in between—there isn't a photo you won't be able to beat! This is the book you've been waiting for, the industry's been waiting for, and Scott's "Adobe Photoshop Seven Point System" is so revolutionary that he's officially applied for a patent with the U.S. Patent and Trademark Office, and this new system is only found in this amazing, ground breaking new book. Once you learn these techniques, and start applying them yourself, you'll be the next one to say—"You can't beat 'The System!'

The Adobe Photoshop Layers Book Taylor & Francis Describes how to create digital images using Photoshop CS3, Adobe Bridge 2.0, and Camera Raw 4.

**Make Love with Photoshop + CD** "O'Reilly Media, Inc." using layers, under the expert guidance of digital imaging specialist Richard Lynch. Layers, Photoshop's most powerful feature, is the core of a nondestructive imageexamples illustrate how to. \* Polish: correct and enhance color, fix composition problems, and repair damage or flaws \* Manipulate: isolate image areas for changes, adjustments and experimental concepts \* Understand: use all forms of opacity/fill, layer masks, layer modes, channel targeting, Blend If, and Effects/Styles The accompanying DVD comes complete with a generous library of practical actions based Photoshop, along with practice images for all the exercises in the book. This focused, highly accurate, comprehensive,

and practical guide offers invaluable advice for all users of Adobe Photoshop CS4.

**Photoshop Elements 6 For Dummies** John Wiley & Sons Presents step-by-step lessons on the digital image editing software with two hours of video instruction on the companion DVD-ROM.

Photoshop CS3 RAW John Wiley & Sons

Photoshop is the world's most widely used photo-editing and graphics program. But with all its fantastic new features and options, the CS4 version can bewilder even the most seasoned professional. That's where Photoshop CS4: The Missing Manual comes in: packed with tips, tricks, and lots of practical advice, this visually rich four-color guidebook teaches you everything you need to know to edit photos and create beautiful documents in Photoshop. Whether you're an absolute beginner or a power user ready to try some advanced techniques, author and graphics pro Lesa Snider King offers crystal-clear, jargon-free instructions to help you take advantage of these powerful tools - not only how they work, but when you should use them. You'll quickly get up to speed on new CS4 features such as: Photoshop's completely revamped workspace Smoother image display and quick zoom, including the new pixel grid view New Masks and Adjustments panels The Vibrance adjustment layer Hand-painting adjustments and using graduated filters in Camera Raw Enhanced Adobe Bridge And much more. You'll also find out which features work well, and which aren't worth your time. Written with the clarity, humor, and objective scrutiny that are hallmarks of the Missing Manual series, Photoshop CS4: The Missing Manual is the friendly, thorough resource you need. Why settle for anything less? "Lesa did a great job on the

book, and in my mind, it is the new Photoshop Bible."-- Scott Kelby, Photoshop Insider

Adobe Photoshop CS3 Elex Media Komputindo

Nighttime photography often transforms otherwise mundane subject matter into spectacular images such as a warmly-lit subject positioned against a rich blue sky, or the red, yellow, and green swirls of an amusement park ride. Capturing these images can be challenging though. Nighttime Digital Photography with Adobe Photoshop CS3 explains why night photos turn out the way that they do, and shows how to avoid, correct, and take advantage of each low-light situation. The operation of cameras, computers, printers, and software is covered step-by-step with creative enhancement and other advanced techniques in Adobe Photoshop CS3.

#### **Adobe Photoshop CS3** Pearson Education

This new title teaches advanced design techniques using one of the most popular photo editing programs on the market, Adobe Photoshop CS3. Using step-by-step tutorials, students work with curves, levels, blending modes, special effects, and painting and drawing tools to create professional-level designs and images. They are challenged not only as Photoshop users, but as designers, and learn about the design profession by following the steps a designer would take to complete real-world projects. They also learn what works in a design, and what doesn't. Students then take their craft a step further through advanced end-of-chapter learning projects. The book's full color interior and highly-visual design combine to make this the ideal book for learning advanced design techniques using the latest version of Adobe Photoshop. Important Notice: Media content referenced within the product description or the product text may not be available in the ebook version.

### SPP Adobe Photoshop CS3 Against The Clock

An introduction to the latest features of Adobe Photoshop CS3 provides step-by-step guidelines on how to create compelling images

[history.itead.cc](https://history.itead.cc) **by guest**

and special photographic effects with the help of a variety of available image editing and manipulation tools and techniques, from retouching and color correction to special effects. Original. (Beginner) Advanced Adobe Photoshop CS3 Revealed Adobe Press Loaded with the latest Photoshop tips and techniques The secrets of digital image editing - explained in plain English! Photoshop CS3 is a powerhouse, and here's the fast and easy way to get up to speed on all the coolest features. This friendly guide helps you get images into Photoshop - and then turn them into dazzling works of art. You'll see how to work in the right file formats, master the Brushes palette, get creative with filters, convert color to grayscale, and more! Adjust brightness, improve color, and fix flaws Take advantage of the Raw file format Composite images with layers and blending modes Automate your tasks with scripts and Actions Apply the new Smart Filters to Smart Objects